**Foo History Crack [32|64bit]**

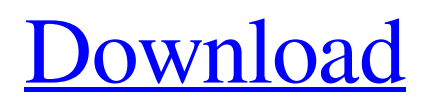

# **Foo History Product Key 2022 [New]**

Implements a browser-style history model in which the current state of the current track is presented. For more details please read the manual: PATENTS: The specification of the browser is proprietary. This implementation is free software under the GNU General Public License. Download the implementation: Important: The original series of bug reports filed at the original bugtracker are not valid anymore, bug reports, including this one, should be filed at the foo-history website: Download the source code: Manual pages are included. Manual pages are included. foobar manual page included. foobar manual page included. foobar manual page included. Links: FOO\_SRC\_TAG: Tag used to source a FOO plugin library. This tag must be set to the FULL path of the plugin library. XIPH\_SRC\_TAG: Tag used to source a Xiph  $C_{++}$  library. This tag must be set to the FULL path of the library.  $=$  $=$  $=$  $=$  $=$  $=$ 

Thanks to: elfoobar: Developer of this source code. Gio: Developer of the "foo" code base. Conkeror: The browser used to display the history. ==================================================

========================================================================

================================================== Contributors: Ionuţ Cotoi Code: -- FIXME -- foobar history plugin for foobar2000 is known to be used with the following plugins: **M**obar powerstrip foobar powerstrip foobar auto-power foobar auto-power foobar power plugin foobar power pluginn foobar file pluggin foobar plug in foobar fo

### **Foo History Crack + Download [Mac/Win] [2022-Latest]**

foo history Serial Key provides a browsing interface for navigating the internal foobar2000 history database of played tracks. It works across different saves, and you can even compare different saves using a graphical display. 10 Feb 2006 foo history 1.0.1 Release notes: - the history user interface is now based on the current style of foobar2000 - some changes to the manual to reflect the current user interface - a new presentation of the database information (when it is available) - removed the short-form list of files which is now available from any menu (if your toolbar menu is being displayed at the top-left, you can see the old bar at the bottom-right). Changes: - the user interface has been rewritten, and follows the current layout of foobar2000 (visible in build 2148 for example) - the database content is now better exposed - a (much) better navigation system - a new high quality graphics interface - a new manual (still a work in progress) Changes and features: - the playlist cache now remembers all playlists on the save - the internal file order now matches the external file order - the database is now saved periodically - search results are now presented using the new user interface - view-mode is now saved to the preferences - the database panel is now capable of handling trackfiles with.wim extensions - an option was added to ignore the hidden.inf files - an option was added to ignore the hidden.ocx files - an option was added to ignore directory levels - an option was added to export the playlists for offline use - an option was added to export the playlist cache as a list of tracks - an option was added to export the view mode list in a separate file an option was added to export the search results list in a separate file - the search option dialog now contains a sort column - the search results can now contain multiple search results in the same column - the database panel is no longer forced to 3 columns if the tracklist panel is disabled - the wim cache and ocx cache files are now removable - the database cache is now refreshed automatically when the database cache file has been removed - view-mode is now remembered between system reboots - the database panel uses the new foobar2000 logo - the database panel and database tree can be opened as read-only - the

database panel 6a5afdab4c

## **Foo History Crack+ For PC**

foo history is a useful add-on for foobar2000 that allows you to navigate through the history of played tracks in a browser-like environment. It's an add-on for foobar2000 that resembles the usage of the Mouse Wheel in Windows explorer. Just select a track in the setlist browser and hit enter. Description: foo history is a useful add-on for foobar2000 that allows you to navigate through the history of played tracks in a browser-like environment. It's an add-on for foobar2000 that resembles the usage of the Mouse Wheel in Windows explorer. Just select a track in the setlist browser and hit enter. It feels more like the same as the Windows explorer than the normal Navigate tracks in listbox. There is no way to cancel the track selection, so it will be there forever. The main advantage is that you can go back and forth in your history, even between files without loading them. Improvements: The interface only uses the foobar2000 common features, so it is not designed to work like the windows explorer, The history will also be reordered if a track has been deleted. The history uses foobar2000's methods. All operations use the functions MusicService\_GetList, MusicService\_AddToSetlist and MusicService\_UpdateSetlist. (The methods on the foobar2000 engine don't work as they are broken) The history supports the Windows shell, so it will work in background on windows. You can open it as an always on top window. Future plans: An option to change the interface for other listboxes that doesn't support the mouse wheel. An option to view the history in batches. You can select the start and end date. The interface currently uses url tags to transfer data. It could be customized to work as normal foobar2000 ini-files. You can get it from: fronx at mp3.de mailing list You can also send bug-reports. Changelog -: Added. -: Bugfixed. FOBAR2000 1.0.0 2008-12-20 New Tracklisting View for MROW Added option for small browsers and playing icons in bottom left corner Added reset list option (MP3AAC) FOBAR2000 0.8.5 2008-06-20 foobar2000 is already a lot more stable than f-2.8

## **What's New in the?**

foobar2000 History is a Firefox Addon that works in conjunction with the foobar2000 foobar2000 History Demo This also allows you to replay songs from the history. foobar2000 History The new FOO-API v1.0.3 was released recently.This archive contains most of the API functions in a single library, which allows you to freely combine your FOO plugins and plug-ins into your own FOO plugins without the need to recreate the API Requirements: 2 foobar2000 FOO-API FOO-API\_LIST\_ELEMENTS FOO-API\_COPY\_ELEMENT FOO-API\_DELETE\_ELEMENT FOO-API\_TO\_STREAM\_ELEMENT FOO-API\_TO\_STREAM\_ELEMENT\_EMPTY FOO-API\_MAKE\_LIST FOO-API\_GET\_LIST\_VALUES -one of the basic functions of the API cannot be recreated in the same library, because the library is limited to only one framework (NSIS (native windows installer) or cli/wrappers). If you have to use this API from both those platforms, you will have to create two separate libraries which share only the required functions. The FOO-API v1.0.3 release was delayed. It was released, but there were some bugs and a lot of new functions have been added. Requirements:  $\mathbb{Z}$  foobar2000 FOO-API One of the basic functions of the API cannot be recreated in the same library, because the library is limited to only one framework (NSIS (native windows installer) or cli/wrappers). If you have to use this API from both those platforms, you will have to create two separate libraries which share only the required functions. The new FOO-API v1.0.2 has been released. Requirements:  $\mathbb{Z}$  foobar2000 FOO-API List of FOO-API functions is in the foobar2000-maint-eng docs: foobar2000\_api\_docs.txt One of the basic functions of the API cannot be

recreated in the same library, because the library is limited to only one framework (NSIS (native windows installer) or cli/wrappers). If you have to use this API from both those platforms,

### **System Requirements:**

OS: Windows Vista, Windows 7, Windows 8, Windows 10 Processor: Intel i3, Intel i5, Intel i7, AMD Athlon(tm) II X2, AMD Phenom(tm) II X4 Memory: 2 GB RAM Hard Disk: 20 GB available space Video Card: AMD Radeon HD 4850, AMD Radeon HD 5670, NVIDIA Geforce 9400, NVIDIA Geforce 9600 DirectX: Version 9.0c Network: Broadband internet connection Additional Notes

<https://freestyleamerica.com/?p=17551>

[https://bikerhall.com/upload/files/2022/06/yyR2ufoe5lCCH5a6LokN\\_08\\_a44d82f81e4bafc2944c489bb06df3e5\\_file.pdf](https://bikerhall.com/upload/files/2022/06/yyR2ufoe5lCCH5a6LokN_08_a44d82f81e4bafc2944c489bb06df3e5_file.pdf) <https://santoshkpandey.com/stay-on-top-crack/>

<https://csvcoll.org/portal/checklists/checklist.php?clid=16109>

[https://akastars.com/upload/files/2022/06/4TGMVbRUoBcVxirP98N8\\_08\\_a44d82f81e4bafc2944c489bb06df3e5\\_file.pdf](https://akastars.com/upload/files/2022/06/4TGMVbRUoBcVxirP98N8_08_a44d82f81e4bafc2944c489bb06df3e5_file.pdf) <https://alumbramkt.com/ping-o-meter-crack-free/>

[https://worldtradeoptions.com/wp-content/uploads/2022/06/Forte\\_MidiToAudio\\_\\_Crack\\_\\_Free\\_Download.pdf](https://worldtradeoptions.com/wp-content/uploads/2022/06/Forte_MidiToAudio__Crack__Free_Download.pdf) [https://germanconcept.com/wp-content/uploads/2022/06/FoxEncoder\\_\\_Activation\\_Code\\_With\\_Keygen\\_PCWindows.pdf](https://germanconcept.com/wp-content/uploads/2022/06/FoxEncoder__Activation_Code_With_Keygen_PCWindows.pdf) [https://katrinsteck.de/wp-content/uploads/Automatic\\_Motion\\_Detecting\\_Video\\_Editor.pdf](https://katrinsteck.de/wp-content/uploads/Automatic_Motion_Detecting_Video_Editor.pdf)

[https://sharingourwealth.com/social/upload/files/2022/06/HNyyqpaueUGoJCgfEojR\\_08\\_22531c03987fac5941105616d5d761d](https://sharingourwealth.com/social/upload/files/2022/06/HNyyqpaueUGoJCgfEojR_08_22531c03987fac5941105616d5d761d9_file.pdf) [9\\_file.pdf](https://sharingourwealth.com/social/upload/files/2022/06/HNyyqpaueUGoJCgfEojR_08_22531c03987fac5941105616d5d761d9_file.pdf)